#### **PSI3441 – Arquitetura de Sistemas Embarcados**

#### **- Arquitetura do µProcessador**

**Escola Politécnica da Universidade de São Paulo**

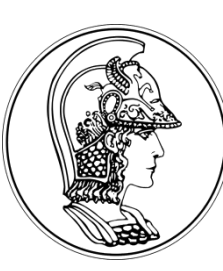

**Prof. Gustavo Rehder – grehder@lme.usp.br Prof. Sergio Takeo – kofuji@usp.br Prof. Antonio Seabra – acseabra@lsi.usp.br** 

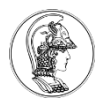

# **Objetivo da Aula**

- Entender como o processador executa um programa
- O que é o ciclo de máquina
- Entender a microarquitetura de processadores *(focado no Cortex M0+ da ARM)*
- Conhecer diferentes instruções executadas pelo processador

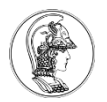

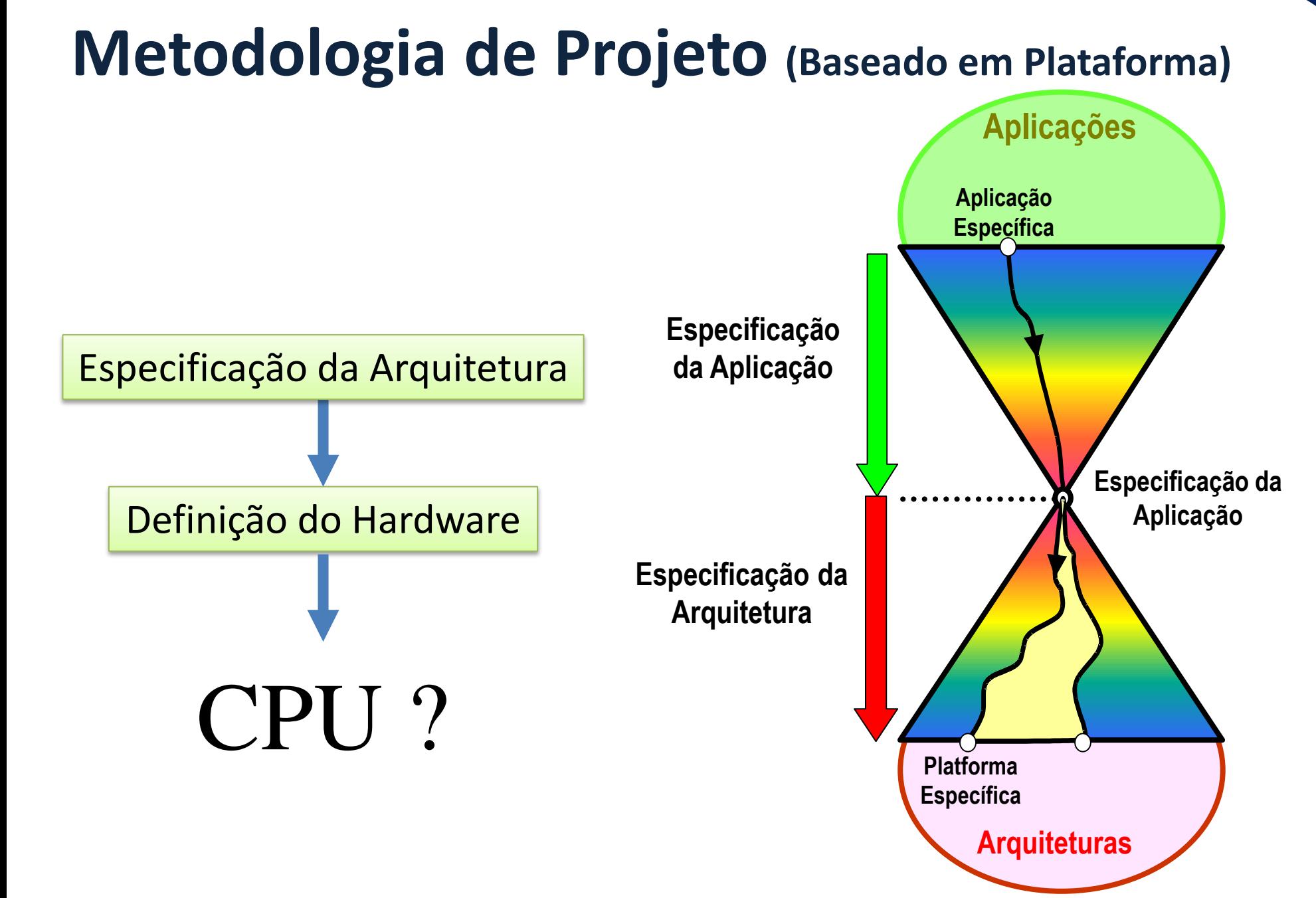

#### **3**

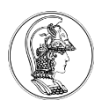

# **Definição da CPU**

• **Processador, Microcontrolador, DSP, FPGA, ASIC?**

**(http://www.eetimes.com/document.asp?doc\_id=1275272)**

- **Arquitetura: Load/Store, Register Memory, Stack?**
- **Von Neumann ou Harvard? (http://infocenter.arm.com/help/index.jsp?topic=/com.arm.doc.faqs/ka3839.html)**
- **RISC ou CISC?**

**(https://cs.stanford.edu/people/eroberts/courses/soco/projects/risc/risccisc/)**

- **8 bits, 16 bits, 32 bits ou 64 bits?**
- **64 Mb, 128 Mb,256 Mb, ... ?**
- **Velocidade do Clock? 16 MHz, 48 MHz, ... ?**
- **Memória Externa?**
- **Periféricos? AD/AD, timers, comunicação serial, ... ?**
- **Consumo de potência?**
- **Preço?**
- **Cache? Pipeline? DMA?**

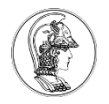

# **Tarefa a ser executada pela CPU**

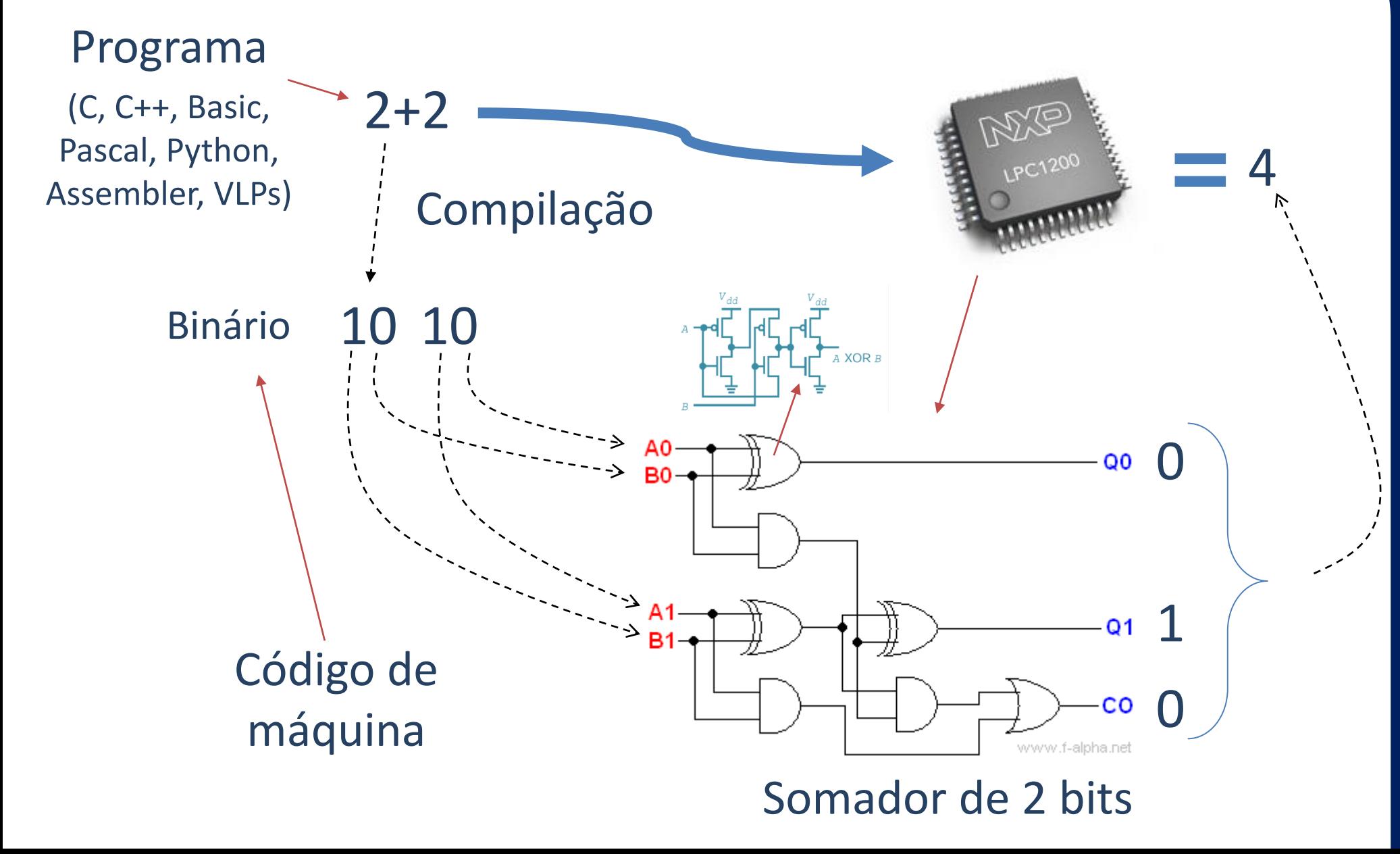

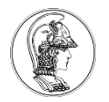

## **Dentro da CPU – Ciclo de Máquina**

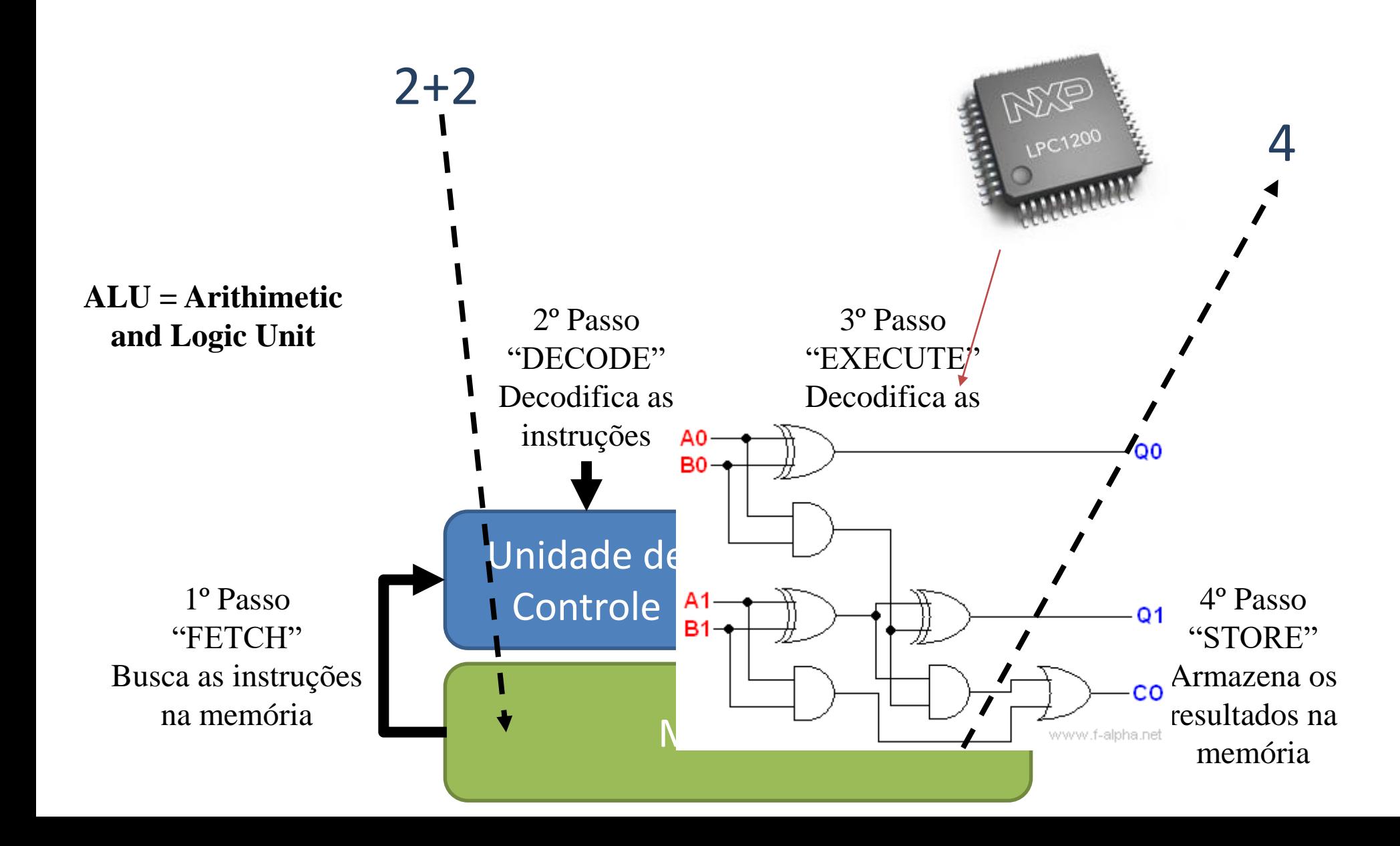

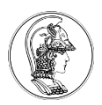

#### **Arquitetura Simplificada "Load/Store"**

- A CPU não faz operações na Memória, todas as operações são realizadas pelo ALU utilizando dados do Registrador
- O programa e os dados são gravados na Memória
- O programa é executado sequencialmente, uma instrução em cada linha da memória

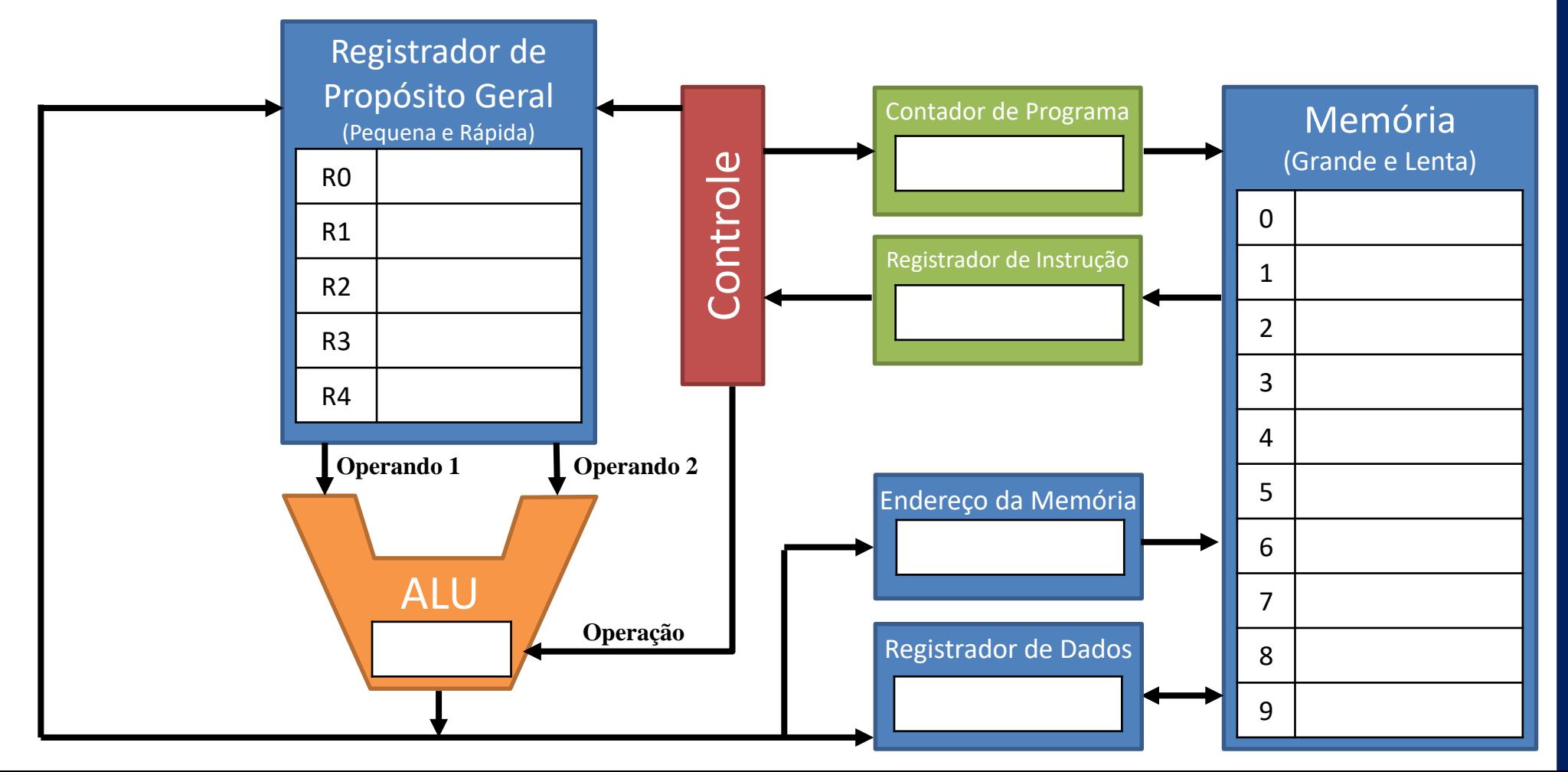

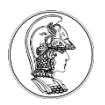

#### **Arquitetura Simplificada "Load/Store"**

- 3 Tipos de Operação (Instruction Set Architecture ISA):
	- Transferência Leitura, Escrita...
	- Dados Adição, Subtração, Multiplicação, Divisão, Lógica...
	- Desvio Jump, Branch...

Depende do Processador

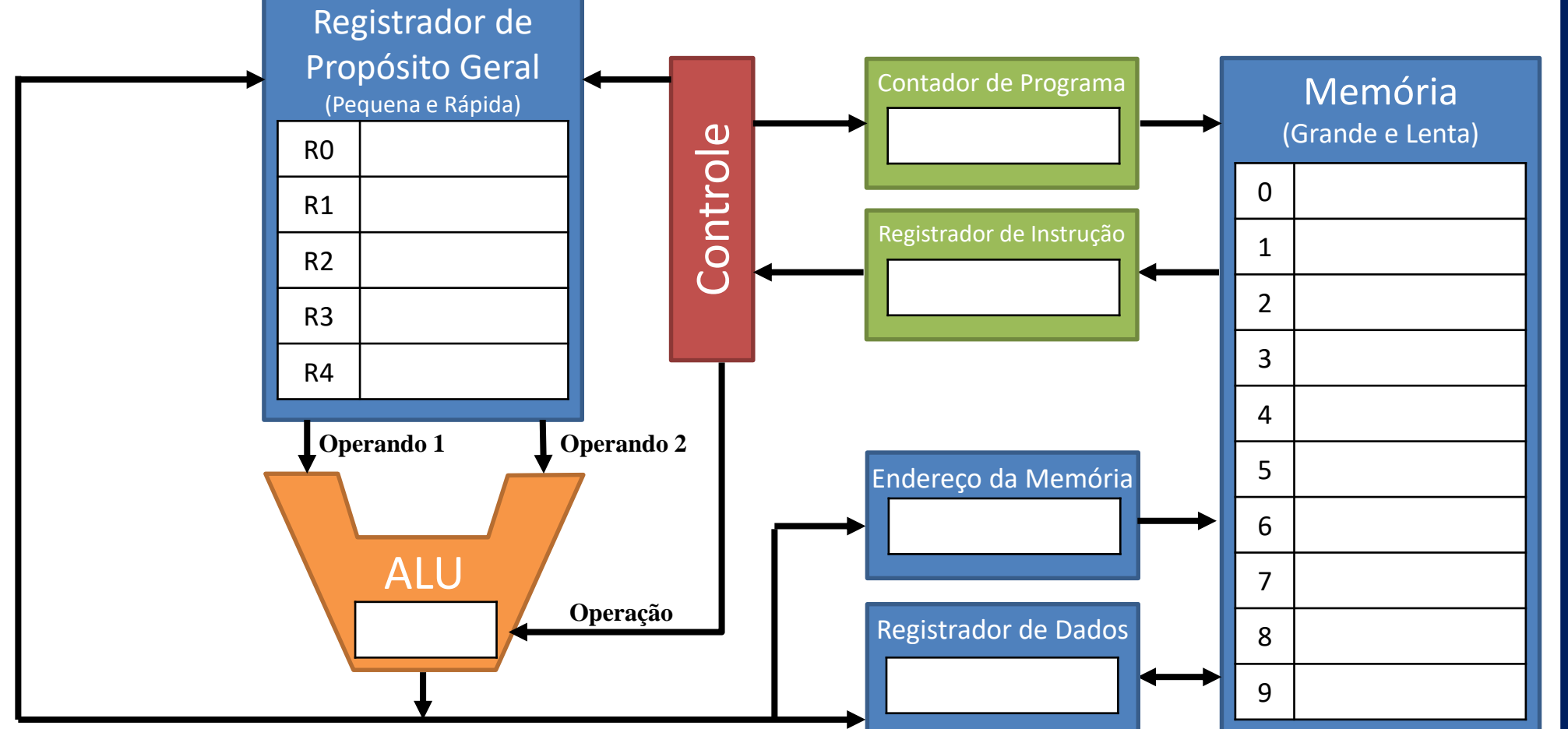

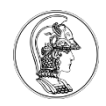

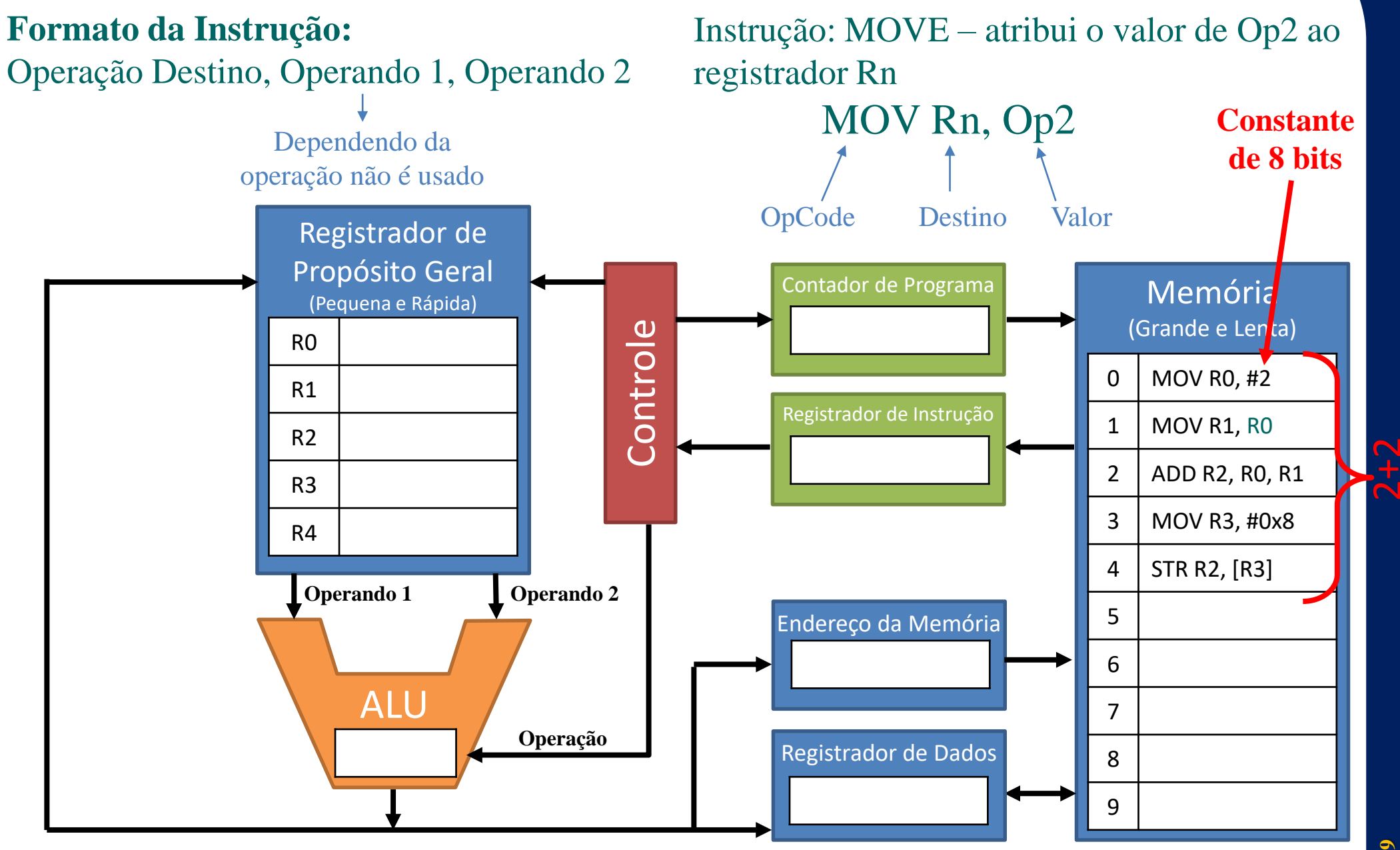

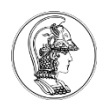

- Depois de inicializar, Contador de Programa (PC) aponta para a próxima instrução a ser executada.
- A instrução é copiada para o Registrador de Instrução (IR) "FETCH".
- O Controle decodifica a instrução e carrega variáveis "DECODE".
- A operação é executada pelo ALU "EXECUTE".
- O resultado é armazenado no registrador R0 "STORE".

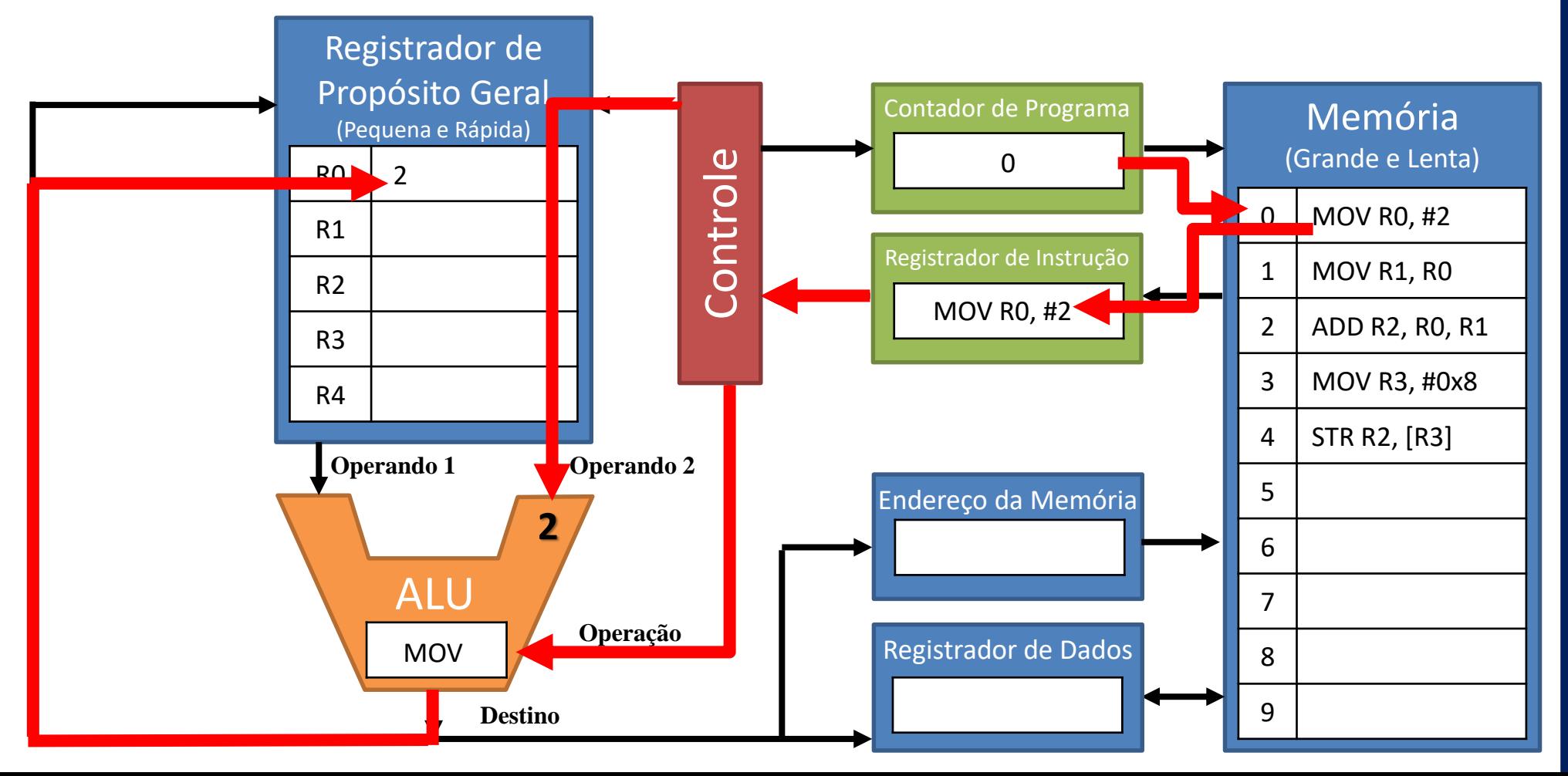

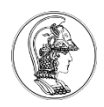

- Ao fim do ciclo o PC é incrementado, apontando para a próxima instrução.
- A instrução é copiada para o Registrador de Instrução (IR) "FETCH".
- O Controle decodifica a instrução e carrega variáveis "DECODE".
- A operação é executada pelo ALU "EXECUTE".
- O resultado é armazenado no registrador R1– "STORE".

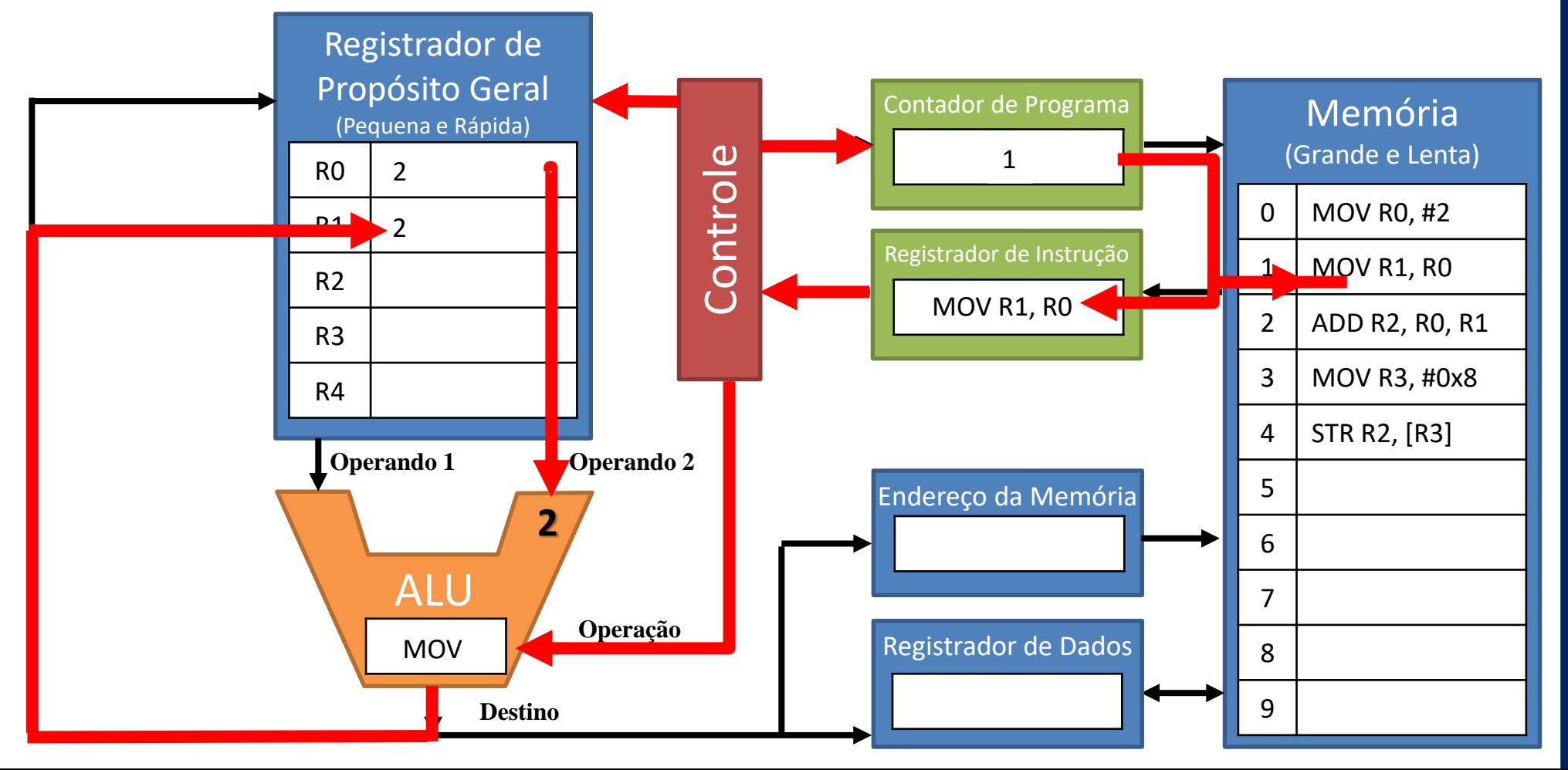

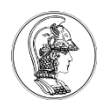

- Ao fim do ciclo o PC é incrementado, apontando para a próxima instrução.
- · A instrução piada para Scrugival a residente de CIR) e armazena no registrador Rn.
- · O Collecte Rodifica a instrução Rente Caparitáveip 2 "DECODE".
- A operação é executada pelo ALU "EXECUTE".
- · O Copsultado é armazenado no registrador R2-"STORE".

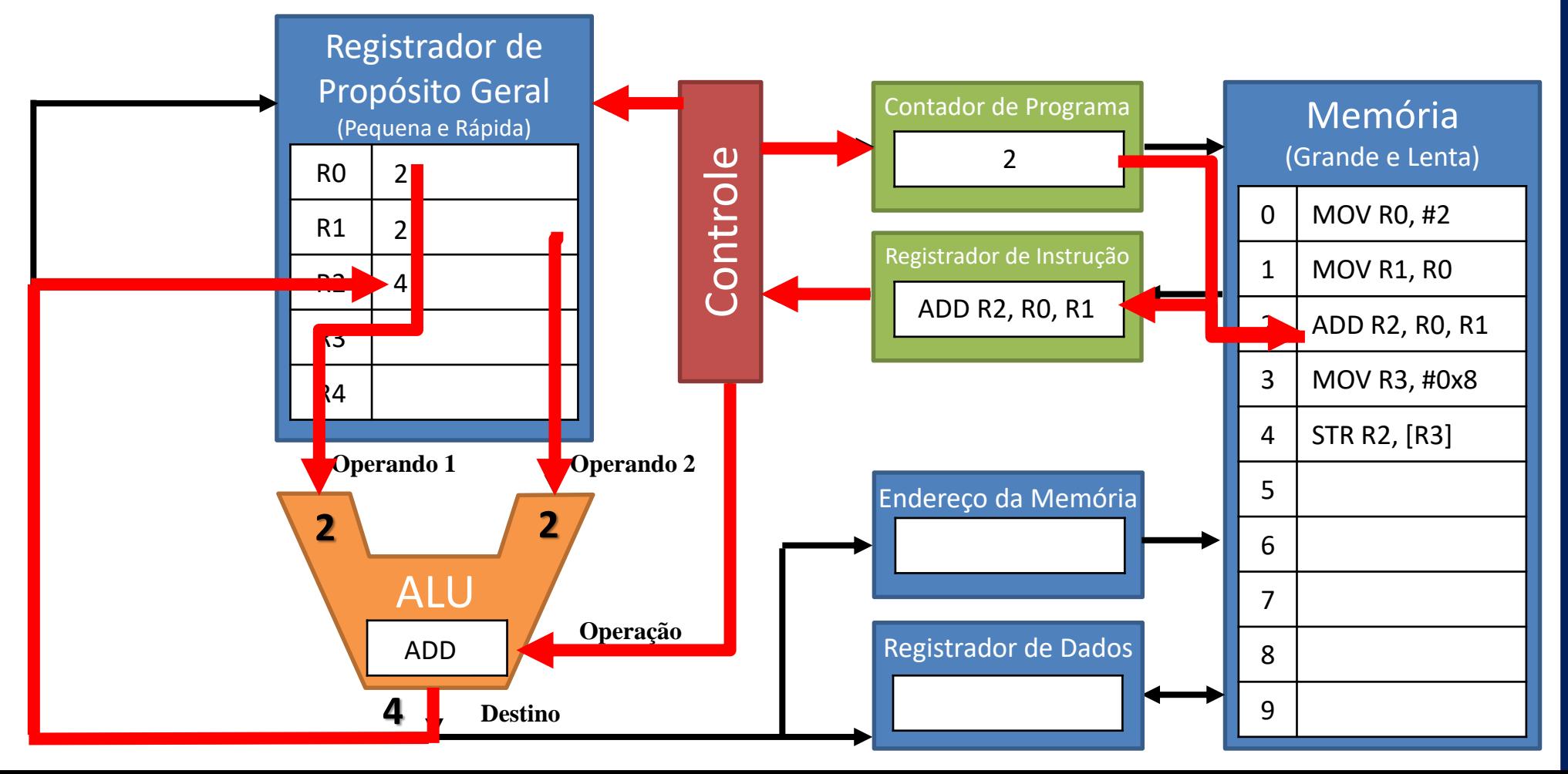

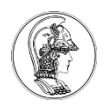

- Ao fim do ciclo o PC é incrementado, apontando para a próxima instrução.
- A instrução é copiada para o Registrador de Instrução (IR) "FETCH".
- O Controle decodifica a instrução e carrega variáveis "DECODE".
- A operação é executada pelo ALU "EXECUTE".
- O resultado é armazenado no registrador R3 "STORE".

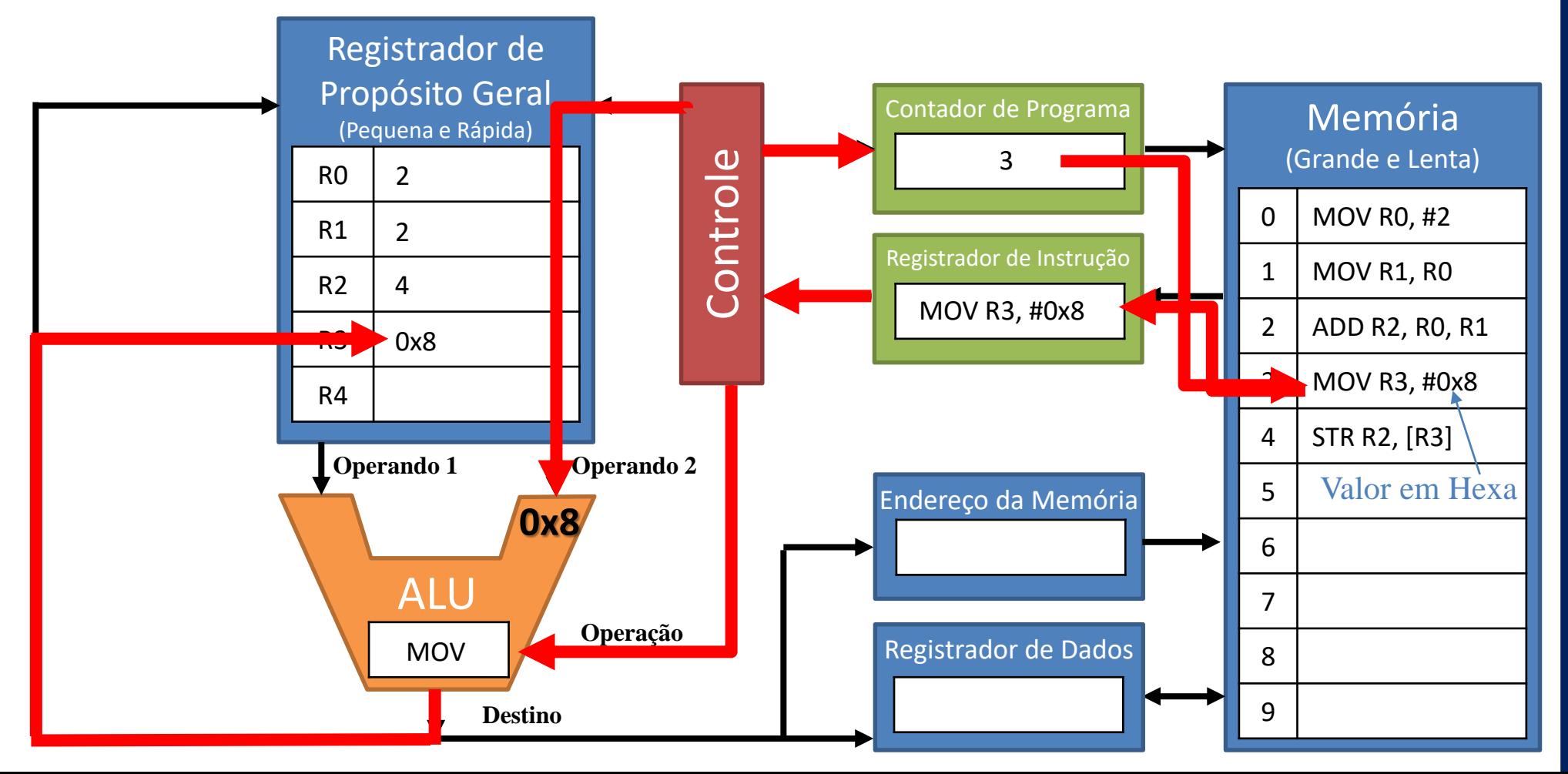

- · Ao finstrucção lo STOR Finere munta a componda o do para gistráxiona Rustroção de reço da memória
- · A instruição per para registrador de Instrução (IR) "FETCH".
- · O Controle decodifica a instrução e carrega gariáveis, "PECODE".
- A operação é executada pelo ALU "EXECUTE".
- O resultado é armazenado na memória no endereço especificado pelo registrador R3 "STORE". OpCode Valor Endereço

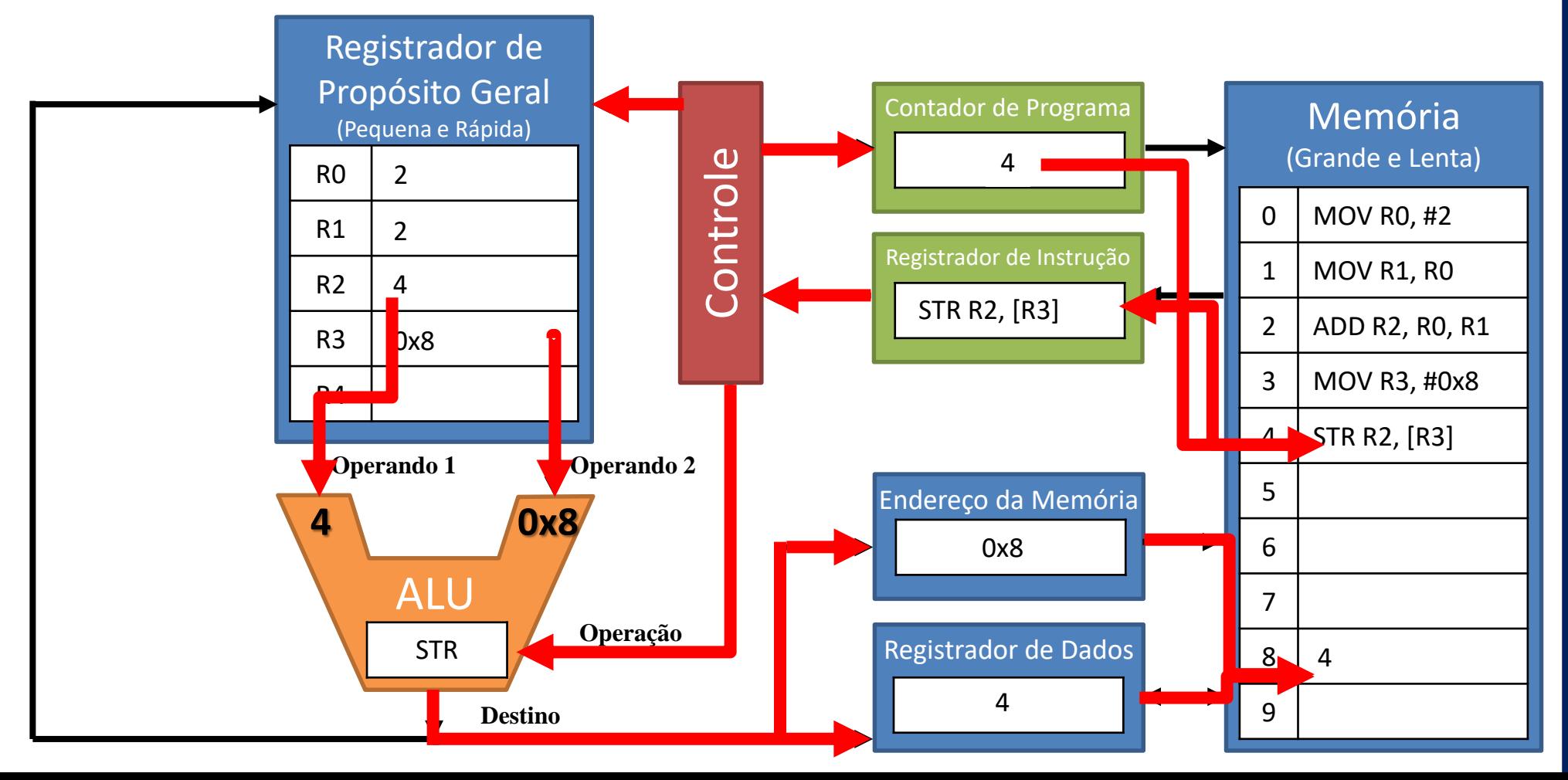

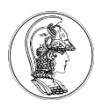

#### O que acontece no próximo ciclo?

FALHA!! Não tem instrução para executar!! O processador deve sempre rodar em loop infinito!!

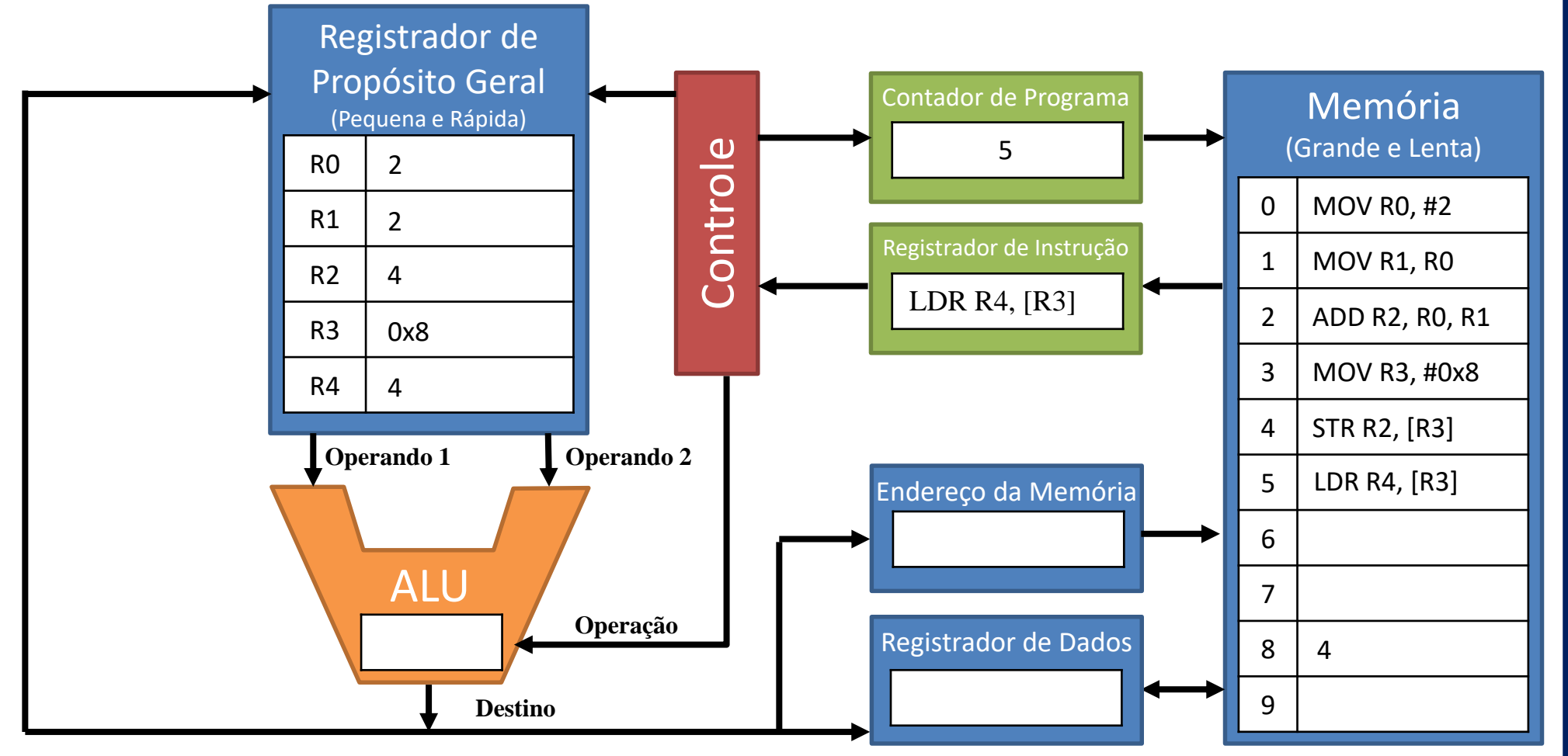

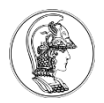

Instrução: LOAD – Carrega o registrador Rn com o valor do endereço da memória indicado pelo registrador Rd.

#### LDR Rn, [Rd]

Como colocar a posição 8 da memória no R4? Qual é o fluxo?

OpCode Destino Endereço

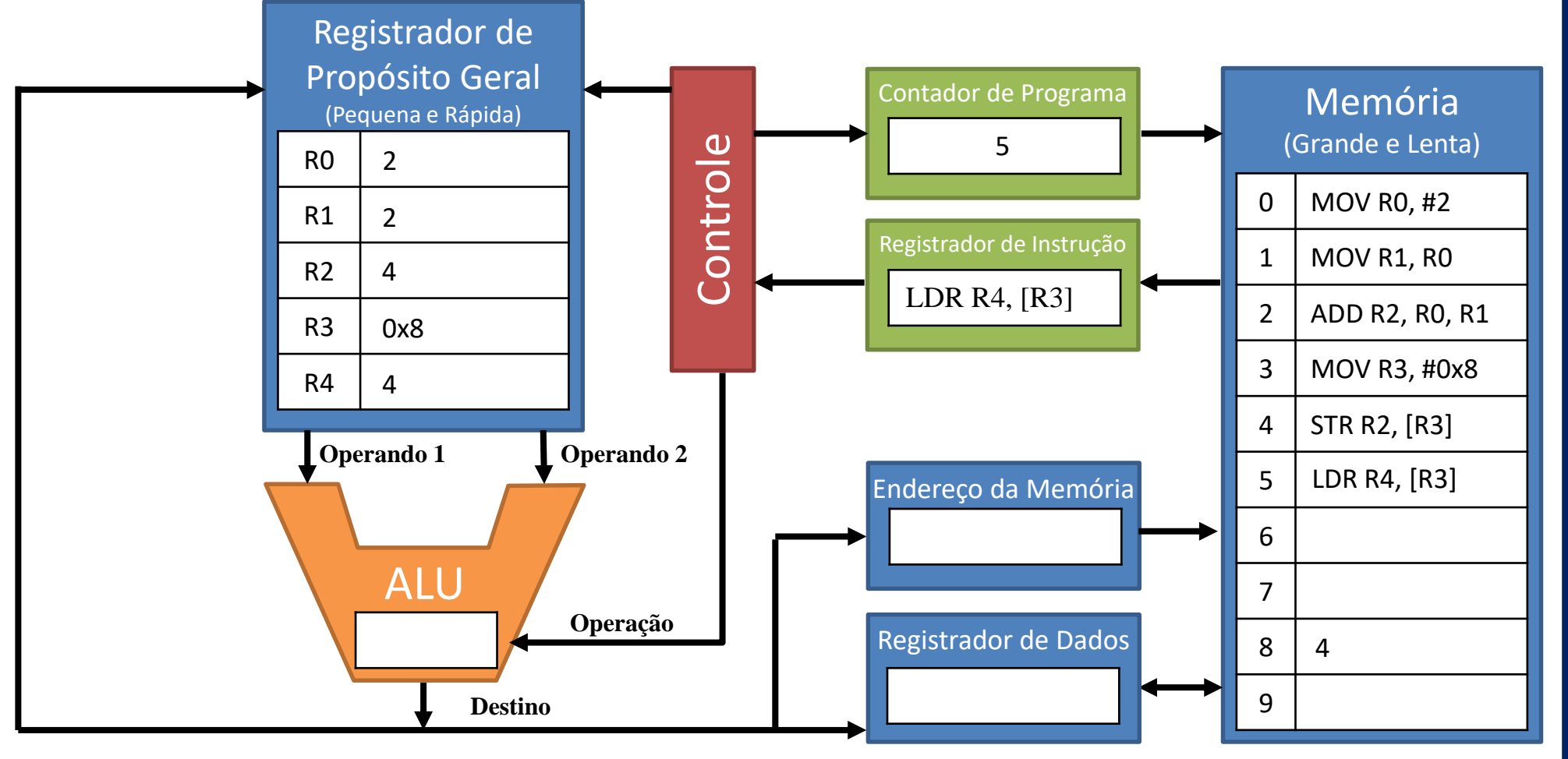

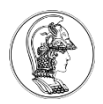

Instrução: LOAD – Carrega o registrador Rn com o valor do endereço da memória indicado pelo registrador Rd.

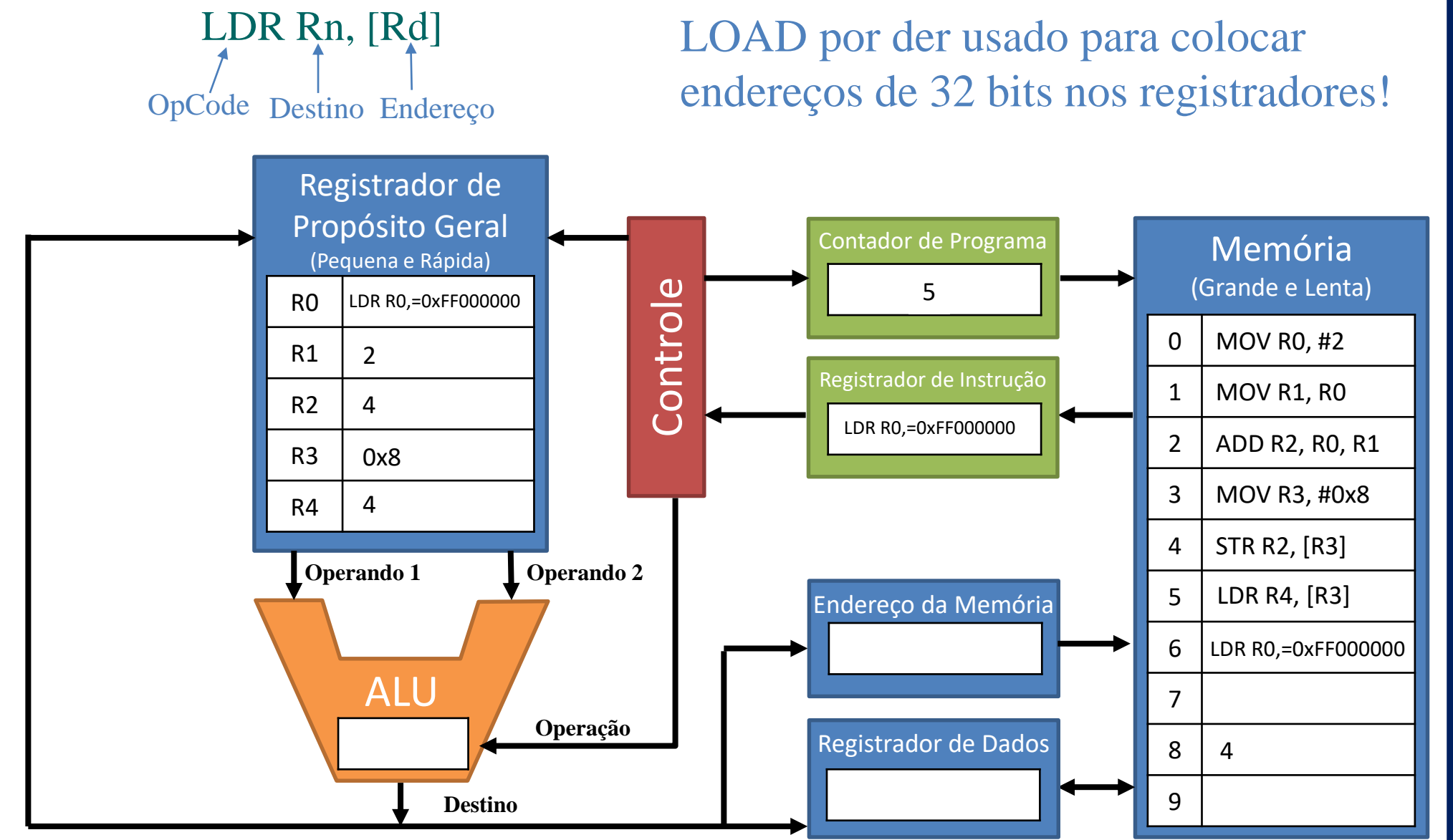

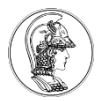

# **Exercício**

Dado o diagrama do processador abaixo, escreva o código para executar a função abaixo e armazene X em 0xFF0C. Qual é o valor de X?

 $X = (a+b)-(c+d)$ , sendo  $a = 1$ ,  $b = 2$ ,  $c = 3$ ,  $d = 4$ 

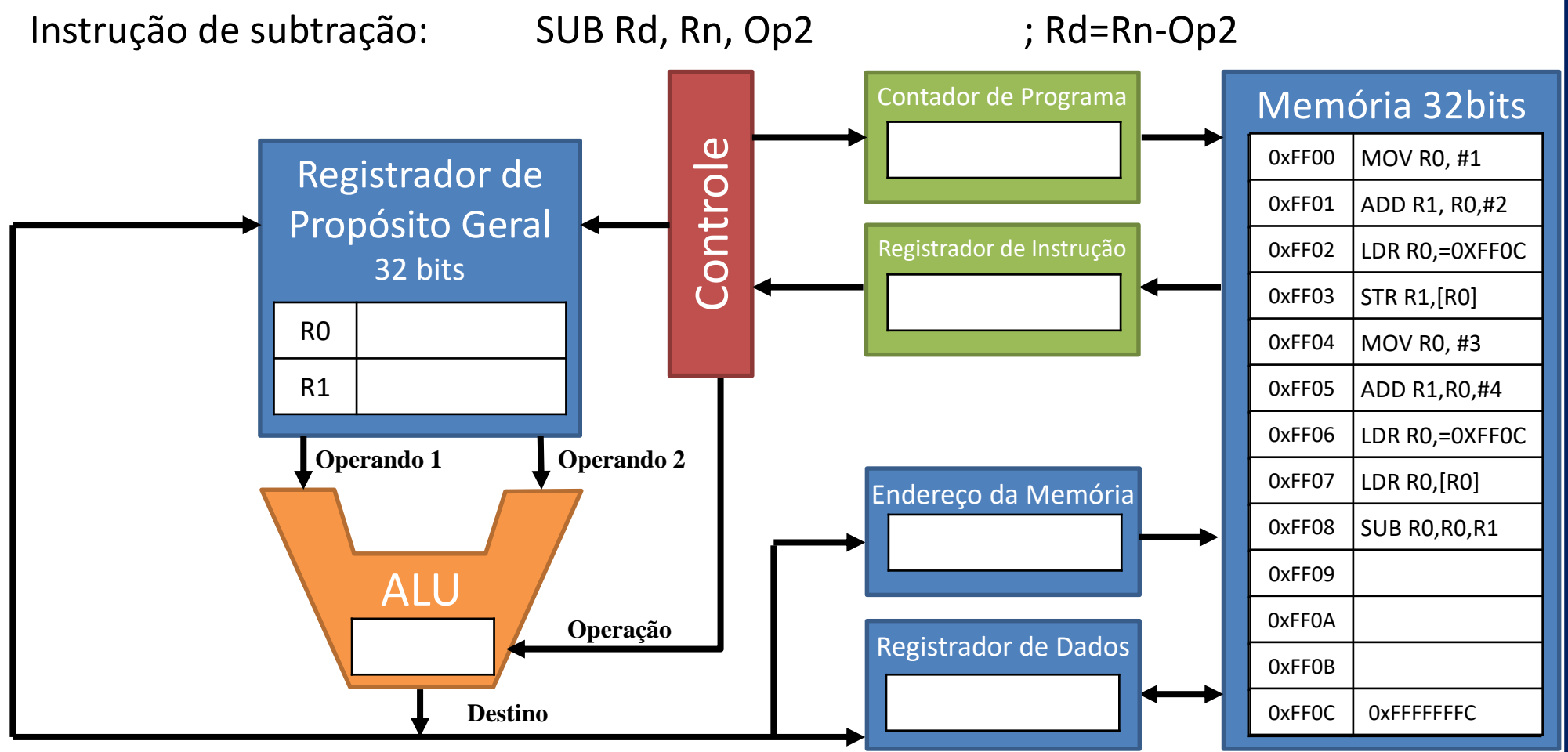

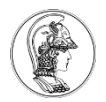

#### **Subtração utilizando complemento de 2**

```
X = (a+b)-(c+d), sendo a = 1, b = 2, c = 3, d = 4X = (1+2)-(3+4) = 3-7 = 3 + (-7)
```
SUB Rd, Rn, Op2

Procedimento:

- 1. Tirar o complemento de 2 do subtraendo (Op2) **– inverter os bits e somar 1**
- 2. Adiciona-lo ao minuendo (Rn)
- 1. 7 em Hexa expresso em 32 bits 0000 0007 Complemento de 2 FFFF FFF9

```
2. 0000 0003
Este bit indica que é negativoFFFF FFF9
                                                 FFFF FFFC = -4FFFF FFFC \rightarrow 1111 1111 1111 1111 1111 1111 1100
   Complemento de 2 \rightarrow 000 0000 0000 0000 0000 0000 0100 \rightarrow 4
```
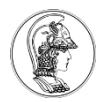

# **O que foi visto na aula**